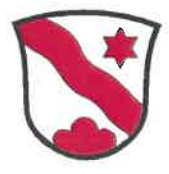

**GEMEINDEVERWALTUNG DÜRRENROTH** Kreuzstock 3465 Dürrenroth Tel.-Nr.: 062 / 959 01 11 E-Mail: info@duerrenroth.ch

08. Juni 2022

Medienmitteilung des Gemeinderates Dürrenroth, Ausschuss Parkplatzbewirtschaftung

## Neuer Parkplatz an der Dorfstrasse entschärft **Parkplatz-Situation in Dürrenroth**

Die Parkplatz-Situation in Dürrenroth entspannt sich: Im Mai konnte der neue Parkplatz an der Dorfstrasse mit 20 Abstellplätzen in Betrieb genommen werden. Die Ausarbeitung eines kommunalen Parkplatzreglements wird nun fortgesetzt.

Der Gemeinderat Dürrenroth hatte im Dezember 2019 den Grundsatzentscheid gefällt, dass die Parkplätze im Dorf bewirtschaftet werden sollen. Zu diesem Zweck ist ein Parkplatzreglement nötig. Das Ziel ist es, Suchverkehr und «wildes Parkieren» zu unterbinden und damit die Ordnung zu verbessern. Ein vom Gemeinderat eingesetzter Ausschuss erarbeitete den Entwurf für ein solches Reglement und eine sich darauf abstützende Parkplatzverordnung. In der Mitwirkung unter der Bevölkerung im Februar und März 2021 zeigte sich allerdings, dass ein solches Reglement nicht uneingeschränkte Akzeptanz fände und die unbefriedigende Parkplatz-Situation nur mit der Erstellung zusätzlicher Plätze entscheidend verbessert werden kann.

Im Juli 2021 beschloss der Ausschuss Parkplatzbewirtschaftung deshalb, die Ausarbeitung des Parkplatzreglements zu unterbrechen und primär zusätzliche Parkiermöglichkeiten erstellen zu lassen. Im Herbst 2021 wurden zwei neue Parkplätze (an der Dorfstrasse und an der Oberwaldstrasse) projektiert. Nach dem Baubewilligungsverfahren konnte der neue Platz an der Dorfstrasse nun in diesem Frühling gebaut und mit 20 Autoabstellplätzen im Mai dem Betrieb übergeben werden. Damit kann die Parkplatz-Situation in Dürrenroth wesentlich entschärft werden. An die Bau- und Betriebskosten des neuen Platzes leistet die Gartenfenster GmbH einen wesentlichen Beitrag, weil ihre Kundschaft einen erheblichen Teil der Parkplatzbenutzer in Dürrenroth ausmacht.

Der geplante Parkplatz an der Oberwaldstrasse soll hingegen erst erstellt werden, sobald auch eine geplante Überbauung in der Nachbarschaft realisiert werden kann. Nach der Inbetriebnahme des neuen Parkplatzes an der Dorfstrasse kann nun das Parkplatzreglement bereinigt und voraussichtlich im Dezember 2022 vor die Gemeindeversammlung gebracht werden.

Wir bitten Sie um Kenntnisnahme und danken Ihnen für die Veröffentlichung. Rückfragen richten Sie bitte an: Pascal Dietrich, Gemeindeschreiber, Tel.-Nr. 062 959 01 11.